## **How to Print a Job Profile**

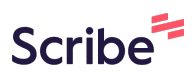

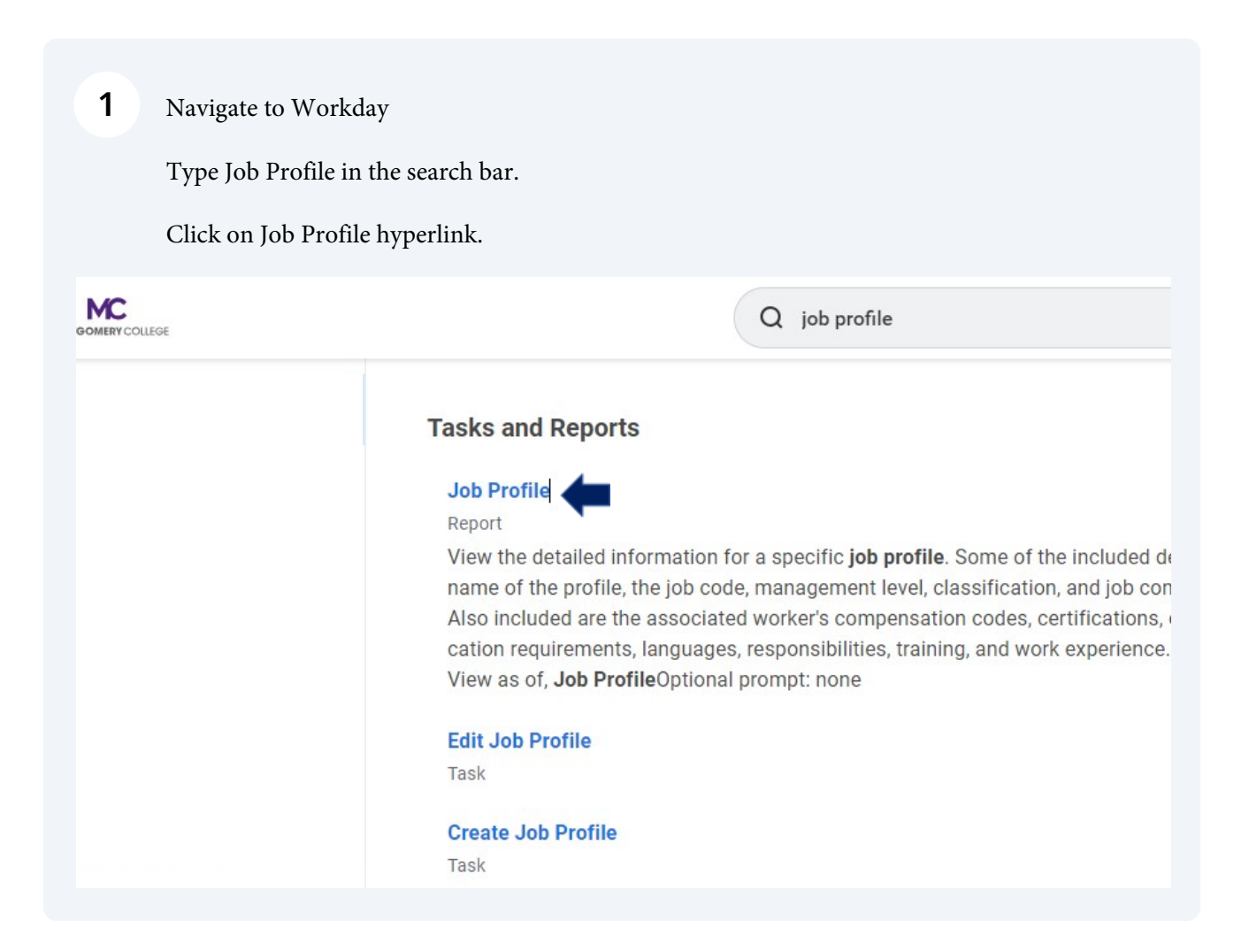

## **2** Enter Job Profile Name.

Click OK.

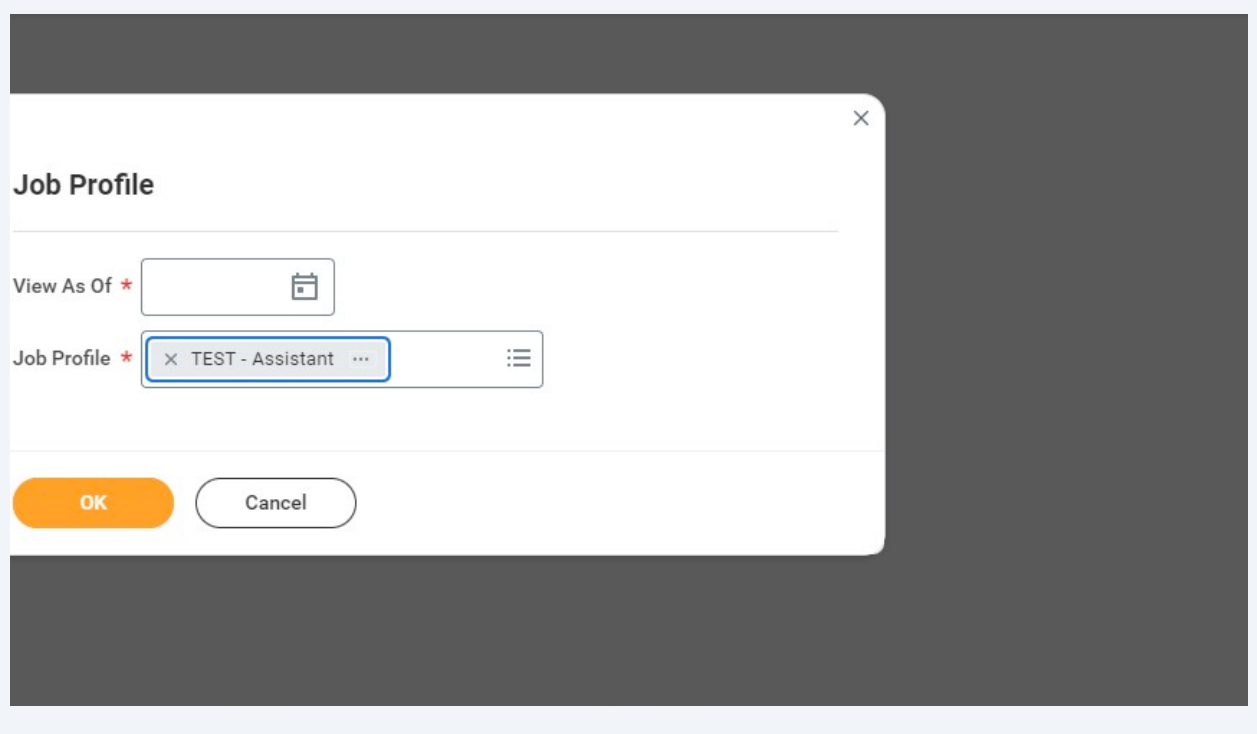

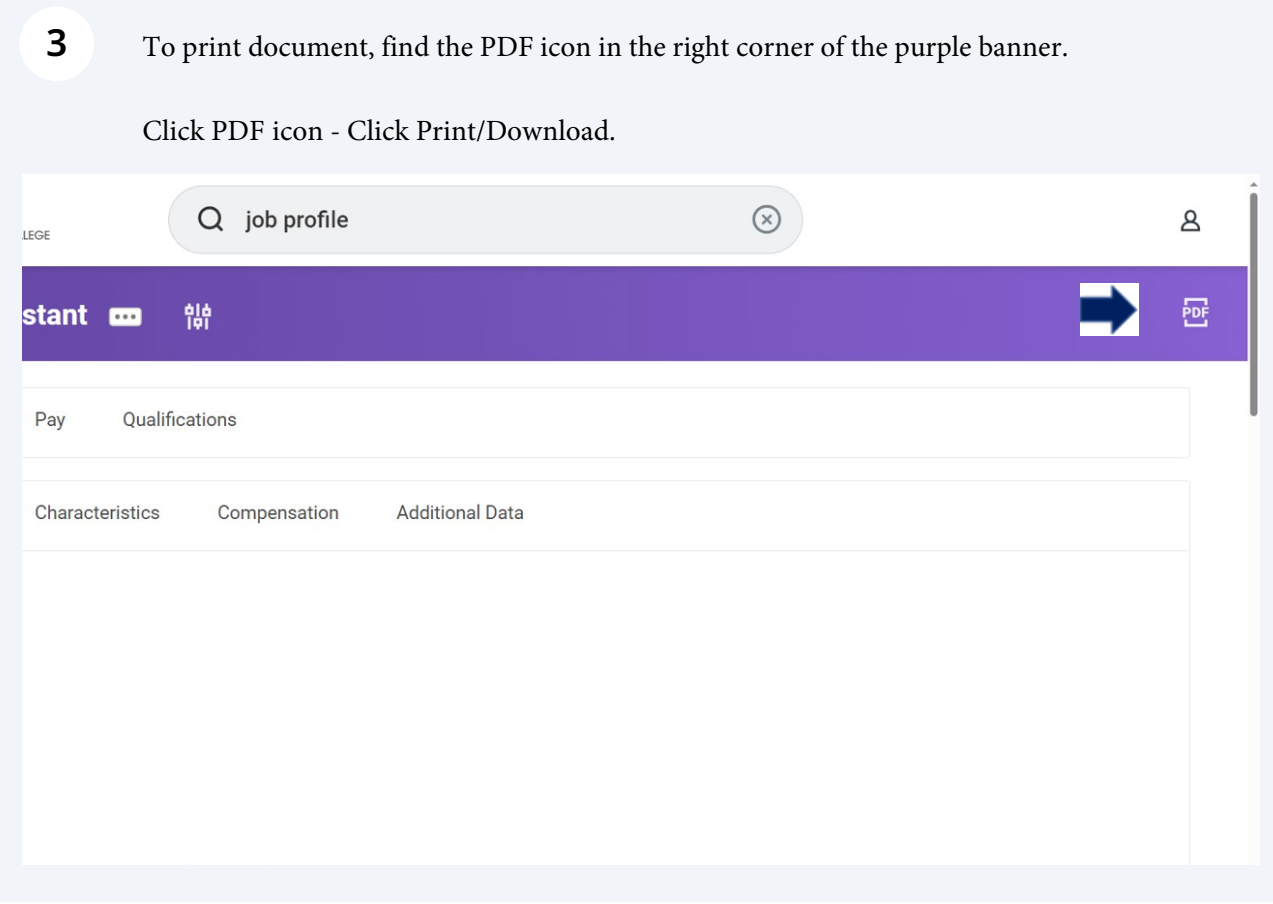